# Modélisation de graphes en Python

## 1. Interface d'un graphe

Il existe de nombreuses manières d'**implémenter** un graphe, mais dans de nombreux cas l'**interface** recherchée est assez simple à concevoir. A ce titre l'utilisation d'une classe semble être judicieuse. Afin de définir l'interface choisie nous devons d'abord considérér les spécifications minimales de la création d'un graphe, orienté ou non, et éventuellement pondéré :

- 1. Obtenir un graphe vide par une méthode constructeur
- 2. Etre capable d'ajouter un noeud/sommet à un graphe existant.
- 3. Etre capable d'ajouter des arêtes/arcs à un graphe existant, avec *une éventuelle pondération*.
- 4. Obtenir la liste des voisins d'un sommet.

Une fois ces opérations élémentaires implémentées, nous pourrons rajouter des possibilités supplémentaires, comme par exemple

- obtenir l'ordre du graphe, sa taille ;
- obtenir donc le degré d'un sommet ;
- savoir si il existe un parcours eulérien ou un cycle eulérien dans ce graphe ;
- parcourir ce graphe en partant d'un sommet donné ;
- repérer les éventuels cycles du graphe ;
- appliquer un algorithme spécifique, comem celui de Dijkstra par exemple.

Pour commencer, nous allons donc définir une classe Graph, dont l'interface minimale sera la suivante (des ajustements seront possibles selon si le graphe est orienté ou non, pondéré ou non) :

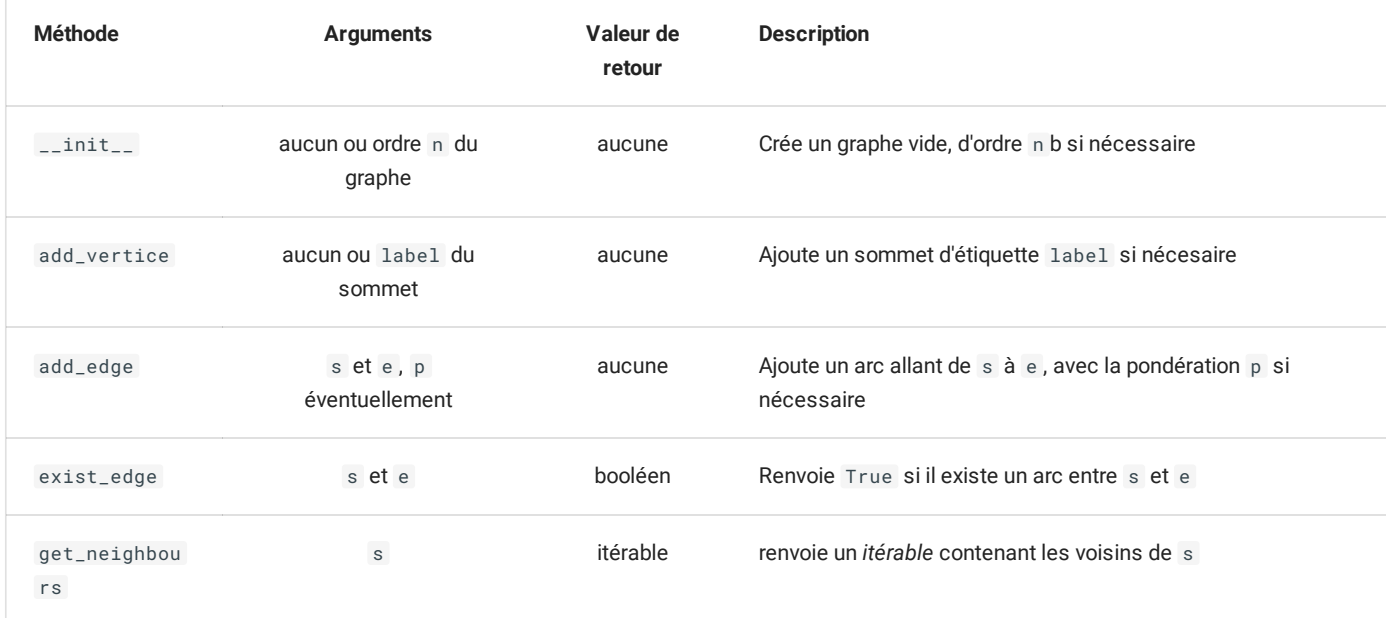

2. Implémentation par une Matrice d'adjacence

#### **Matrice d'adjacence**

Une des possibilités pour représenter un graphe est d'utiliser ce qu'on appelle une **matrice d'adjacence**. Dans ce type de représentation, les sommets sont **ordonnés**, et considérés comme étiquetés par des entiers de  $0$  à  $n-1$ , où  $n$  est l'ordre du graphe.

Dans cette représentation, le coefficient  $a_{i\,j}$  de la matrice vaut :

- $0$  si il n'existe pas d'arc entre les sommets  $i$  et  $j$  ;
- $1$  ou la pondération  $p$  si il existe un arc entre les sommets  $i$  et  $j$ .

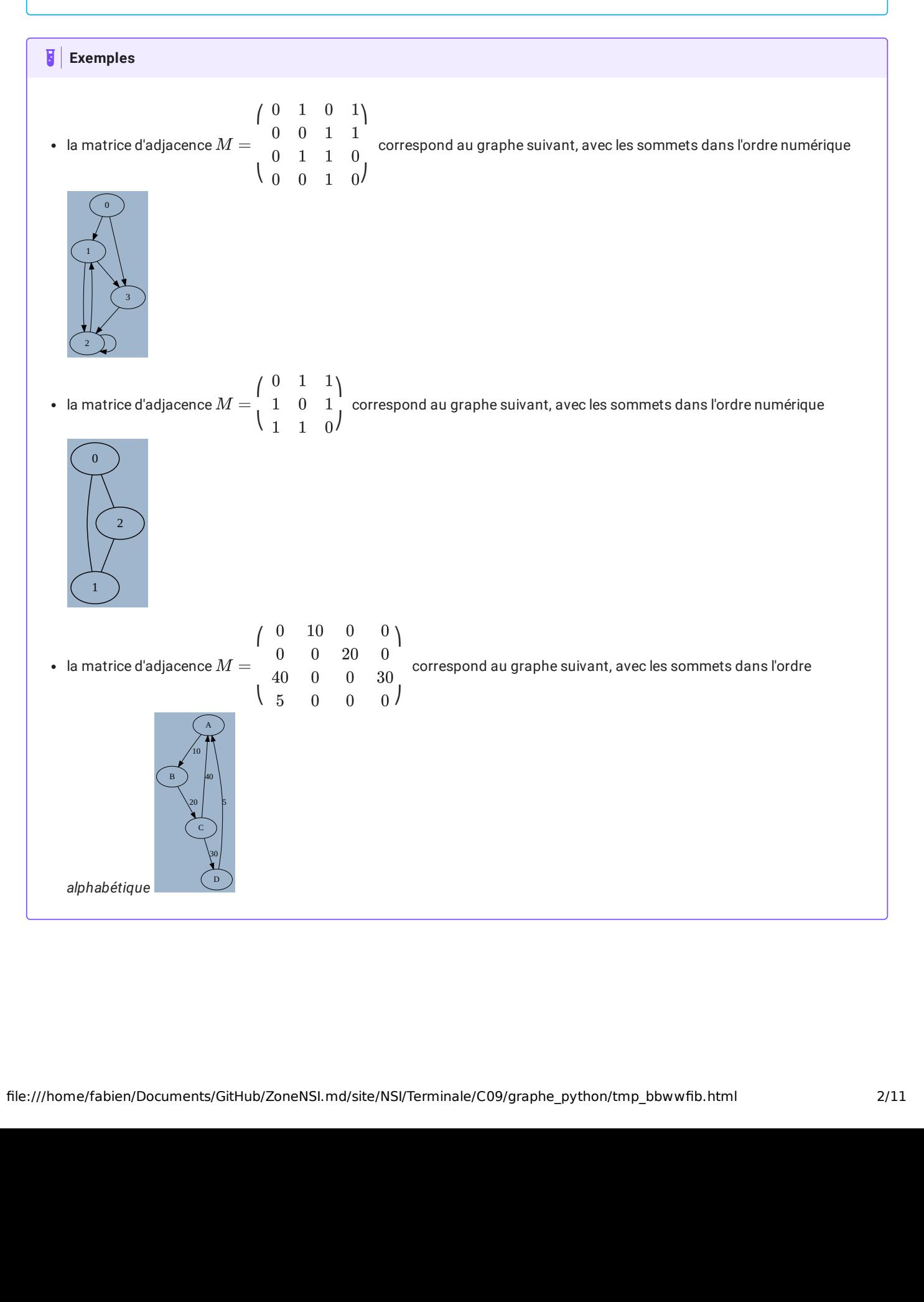

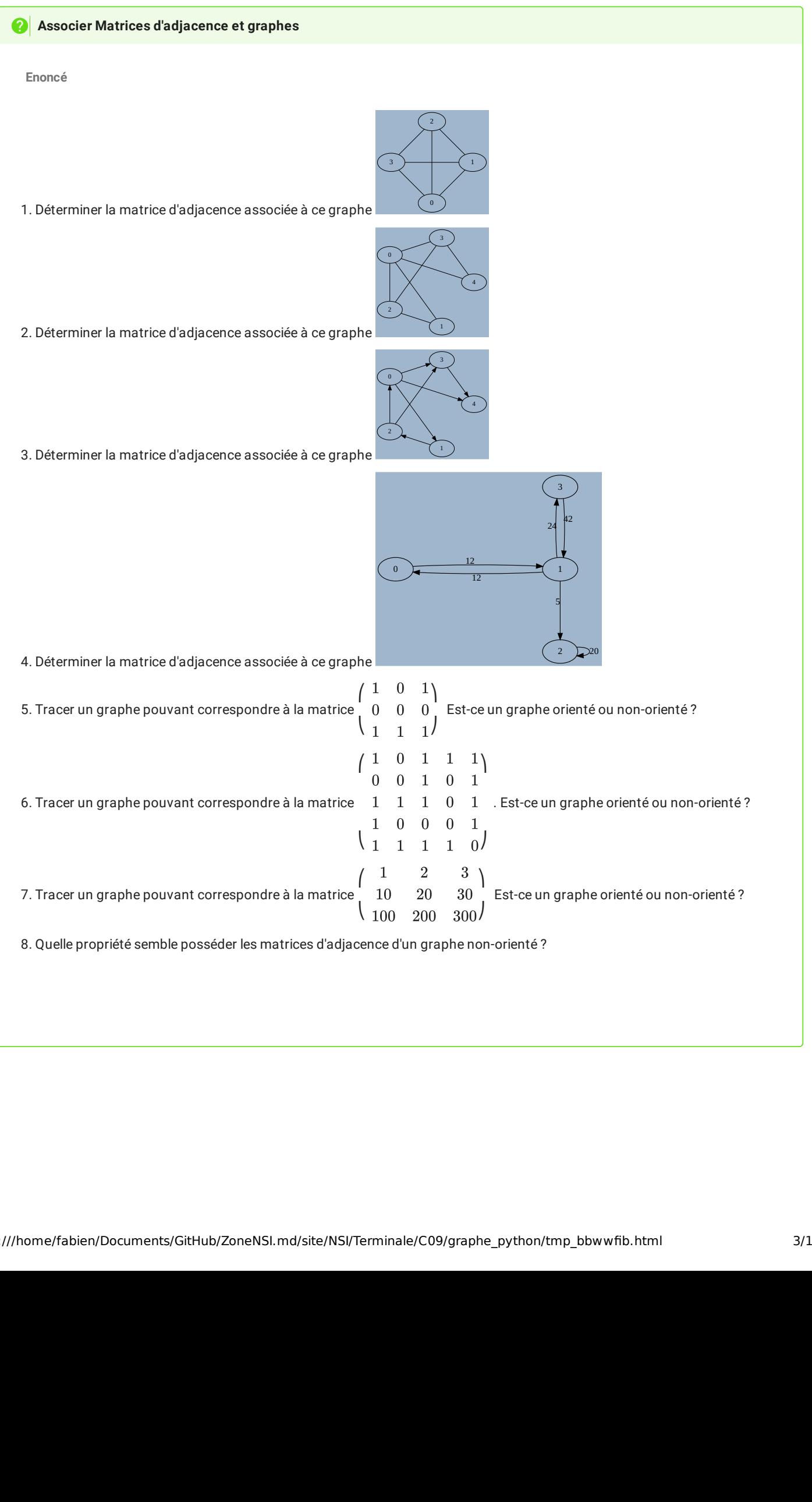

#### **Enoncé**

**Implémentation en Python**

Le code suivant permet d'implémenter en partie l'interface voulue d'un graphe avec une matrice d'adjacence :

```
class Graph :
   def __init__(self, n=0) :
       self.n = n
       self.adj = [[0] * n for _ in range(n)]
    def add_vertice(self) :
        self.n +=1
        for l in self.adj : # ajout d'un zéro à
            l.append(\theta) # chaque ligne existante
        self.adj.append([0]*(self.n)) # ajout d'une ligne complète
    def add_edge(self, s, e, p=1) :
        self.add[s][e] = p
```
- 1. Ajouter une méthode DUNDERS \_\_repr\_\_ afin qu'elle renvoie la chaîne de caractère correspondant à la matrice d'adjacence (et donc directement utilisable par l'instruction print(G) ). Pour des raisons de facilités d'écritures, on pourra utiliser le formatage automatique des chaînes de caractères, comme par exemple :
	- $>>e = 15$ >>> f"BOB{e: >3}" BOB 15

où l'expression e: >3 signifie d'écrire e sous la forme d'une chaîne de caractères alignée à droite d'au moins 3 caractères, des espaces étant insérés si nécessaire.

- 2. Compléter la *méthode* exist\_edge de la classe Graph pour qu'elle corresponde aux spécifications de l'interface.
- 3. Compléter la *méthode* get\_neighbours de la classe Graph pour qu'elle corresponde aux spécifications de l'interface.
- 4. Ajouter une méthode get\_order à la classe Graph pour qu'elle renvoie l'ordre du graphe.
- 5. Ajouter une méthode get\_degree à la classe Graph pour qu'elle renvoie le degré d'un sommet passé en argument.
- 6. Ajouter une méthode get\_vertices à la classe Graph qui renvoie la liste des sommets.
- 7. Ajouter une méthode is\_directed à la classe Graph pour qu'elle renvoie True si le graphe est orienté et False sinon.
- 8. Ajouter une méthode is\_undirected\_and\_eulerian qui renvoie :
	- False si le graphe est non-orienté et qu'il n'existe pas de parcours eulérien du graphe
	- True si le graphe est non-orienté et qu'il existe un cycle eulérien.
	- un tuple (s,e) donnant les sommets de départ et d'arrivée d'un éventuel chemin eulérien.
- 9. Ajouter une méthode delete\_edge à la classe Graph pour qu'elle supprime l'arc situé entre les sommets s et e passés en argument.

**Réponses**

A venir

#### **Limites du modèle**

Si l'utilisation d'une matrice d'adjacence sous la forme présentée est très utile d'un point de vue mathématique (voir par exemple la propriété de l'itérée sur la page [wikipedia\)](https://fr.wikipedia.org/wiki/Matrice_d%27adjacence), et très facile à mettre en oeuvre, elle possède néanmoins certaines limites :

- Elle utilise une place en mémoire proportionnelle à  $n^2$ . Pour un graphe de 1000 sommets, il faudra plus d'un million d'entiers pour stocker cette matrice d'adjacence, ce qui commence à être considérable;
- Pour connaître les voisins d'un sommet, il faut parcourir la totalité de la ligne correspondant à ce sommet, ce qui peut rapidement être trop long .
- · Les sommets sont limités à des entiers, ou à un ordre défini, et il est difficile d'intégrer de nouveau sommets qui ne respecteraient pas la convention fixée.

### 3. Implémentation par un dictionnaire

Pour réduire la taille prise en mémoire par la matrice d'adjacence, il est possible d'utiliser un **dictionnaire** de voisinage. Ce dictionnaire apportera en plus la capacité d'avoir des chaînes des caractères comme identifiant des sommets.

Selon que le graphe soit pondéré ou non, on aura quelques différences dans l'implémentation.

### 3.1. Graphe non pondéré

## **Implémentation en Python Enoncé** Le code suivant permet d'implémenter en partie l'interface voulue d'un graphe avec un dictionnaire de voisinage : class Graph : def \_\_init\_\_(self) :  $self.$ vertice =  $\{\}$ def add\_vertice(self,s) : if s not in self.vertice : self.vertice[s] = set() # crée un objet set vide, et garanti l'unicité de chaque élément def add\_edge(self, s, e) : self.add\_vertice(s) self.add\_vertice(e) self.vertice[s].add(e) # La méthode add des objets de type set fonctionne comme append

- 1. Ajouter une méthode DUNDERS \_\_repr\_\_ afin qu'elle renvoie la chaîne de caractère correspondant à la matrice d'adjacence (et donc directement utilisable par l'instruction print(G) ).
- 2. Compléter la *méthode* exist\_edge de la classe Graph pour qu'elle corresponde aux spécifications de l'interface.
- 3. Compléter la *méthode* get\_neighbours de la classe Graph pour qu'elle corresponde aux spécifications de l'interface.
- 4. Ajouter une méthode get\_order à la classe Graph pour qu'elle renvoie l'ordre du graphe.
- 5. Ajouter une méthode get\_degree à la classe Graph pour qu'elle renvoie le degré d'un sommet passé en argument.
- 6. Ajouter une méthode get\_vertices à la classe Graph qui renvoie la liste des sommets.
- 7. Ajouter une méthode is\_directed à la classe Graph pour qu'elle renvoie True si le graphe est orienté et False sinon.
- 8. Ajouter une méthode is\_undirected\_and\_eulerian qui renvoie :
	- False si le graphe est non-orienté et qu'il n'existe pas de parcours eulérien du graphe
	- True si le graphe est non-orienté et qu'il existe un cycle eulérien.
	- un tuple (s,e) donnant les sommets de départ et d'arrivée d'un éventuel chemin eulérien.
- 9. Ajouter une méthode delete\_edge à la classe Graph pour qu'elle supprime l'arc situé entre les sommets s et e passés en argument.

**Solution**

A venir

 $\cdots$ 

#### 3.2. Graphes pondérés

Il existe plusieurs méthodes permettant d'ajouter une pondération sur chaque arc :

- on peut ajouter dans le dictionnaire de voisinage un tuple contenant à la fois le nom et le poids de l'arc considéré ;
- on peut aussi ajouter un autre dictionnaire parallèle à self.adj dont les clés sont les couples de sommets et les valeurs le poids de l'arc considéré.

# **Implémentation en Python avec un tuple**

#### **Énoncé**

Le code suivant permet d'implémenter en partie l'interface voulue d'un graphe avec un dictionnaire de voisinage et une pondération :

```
class Graph :
   def __init__(self) :
        self.vertice = {}
   def add_vertice(self,s) :
       if s not in self.vertice :
            self.vertice[s] = set() # crée un objet set vide, et graranti l'unicité de chaque élément
   def add_edge(self, s, e, p=1) :
       self.add_vertice(s)
        self.add_vertice(e)
        self.vertice[s].add((e,p))
```
Quels sont les changements à apporter aux autres méthodes par rapport à la situation sans pondération ?

### **Implémentation en Python avec un dictionnaire d'arcs**

#### **Énoncé**

Le code suivant permet d'implémenter en partie l'interface voulue d'un graphe avec un dictionnaire de voisinage et une pondération :

```
class Graph :
   def __init__(self) :
        self.vertice = \{\}self.edges= {}
   def add_vertice(self,s) :
       if s not in self.vertice :
            self.vertice[s] = set()
   def add_edge(self, s, e, p=1) :
       self.add_vertice(s)
        self.add_vertice(e)
        self.vertice[s].add(e)
        self.edges[(s,e)]=p
```
Quels sont les changements à apporter aux autres méthodes par rapport à la situation précédente ?

**réponses**

A venir

4. Notion d'héritage (hors programme)

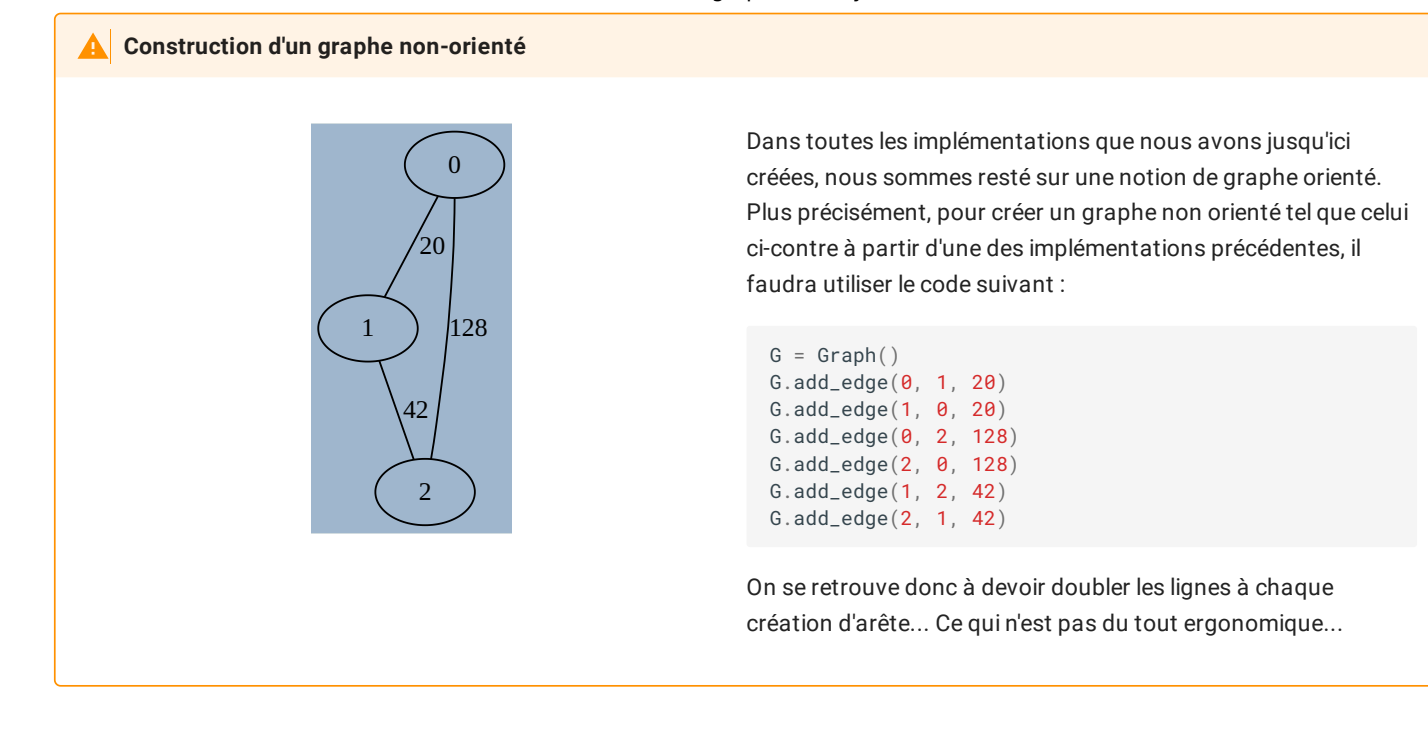

Bien entendu, il est possible de créer de nouveau une nouvelle classe qui implémenterait cette possibilité immédiatement. Mais il exsite aussi en POO une notion fondamentale qui va nous permettre, sans changer le code de notre classe Graph actuelle et en effectuant qu'un codage minimal, de créer une nouvelle classe permettant d'implémenter spécifiquement des graphes non orientés.

Il s'agit de le notion d'**héritage de classe**. Sans rentrer dans les détails(que vous pouvez par exemple trouver [ici](https://devstory.net/11417/python-inheritance-polymorphism)), il s'agira de créer une classe *lle* héritant de toutes les capacités de la classe *mère* - attributs et méthodes, mais dans laquelle on pourra rajouter ou modifier des caractéristiques spécifiques.

Ainsi, en simplifiant, on peut dire qu'un graphe non-orienté est un graphe orienté dans lequel les arcs sont doublés. Les graphes nonorientés sont donc une **sous-classe** des graphes orientés, d'un point de vue codage.

Voici le code permettant de créer cette nouvelle classe :

```
1
\mathcal{L}3
4
5
6
7
    class UndirectedGraph(Graph) :
        def __init__(self) :
             super() . _\_init<sub>-(</sub>)
         def add_edge(self, s, e, p=1) :
             super().add_edge(s,e,p)
              super().add_edge(e,s,p)
```
- En ligne 1, on crée une classe UndirectedGraph , qui *dérive*, ou *hérite* de la classe Graph .
- En ligne 2, on dénit la méthode constructeur des objets de classe UndirectedGraph . Celle-ci se compose d'une unique ligne, disant simplement que l'initialisation d'un objet de classe UndirectedGraph se fait de la même manière qu'un objet de la classe *mère* Graph , par l'intermédiaire du mot-clé super() . On fait ainsi appel à la méthode constructeur de la classe Graph pour construire un objet de classe UndirectedGraph .
- En ligne 5, on va redénir la méthode add\_edge . On appelle une telle redénition un **surcharge** de méthode. Il s'agira en fait d'appeler deux fois la méthode add\_edge de la classe Graph , encore une fois en utilisant le mot-clé super() .

Une fois cette nouvelle classe créé, elle peut être directement utilisée *tout en conservant toutes les méthodes de la classe mère* :

```
1
2
3
4
G.add_edge(2, 1, 42)
5
G.get_neighbours(1)
6
7
   G = UndirectedGraph()
   G.add_edge(0, 1, 20)
  G.add_edge(0, 2, 128)
   G.get_order()
   print(G)
```
Dans le code ci-dessus, même si nous n'avons pas surchargé les méthodes get\_neighbours , get\_order et la méthode DUNDERS \_\_repr\_\_ , elles demeurent accessible à tout objet de classe UndirectedGraph , puisque directement héritées de la classe mère Graph .

### **Objets en Python**

En Python, tout est objet. Cette phrase n'est pas qu'une déclaration de principe, puisqu'il existe une classe générique (appelée **classe abstraite**) Object , dont dérivent toutes les autres classes, comme int , float , tuple ,...

#### **Polymorphisme** EI

Il est tout à fait possible de faire hériter une classe de plusieurs autres classes. Cette notion s'appelle le **polymorphisme**, mais est complètement hors du programme de terminale...

## 5. Exemple d'utilisation : Coloration d'un graphe

#### ËI **Théorème des 4 couleurs**

Le **[théorème](https://fr.wikipedia.org/wiki/Th%C3%A9or%C3%A8me_des_quatre_couleurs) des 4 couleurs** est un théorème classique de théorie des graphes. D'après wikipedia :

« Le théorème des quatre couleurs indique qu'il est possible, **en n'utilisant que quatre couleurs différentes**, de colorier n'importe quelle carte découpée en régions connexes, de sorte que deux régions adjacentes (ou limitrophes), c'est-à-dire ayant toutes une frontière (et non simplement un point) en commun reçoivent toujours deux couleurs distinctes. L'énoncé peut varier et concerner, de manière tout à fait équivalente, la coloration des faces d'un polyèdre ou celle des sommets d'un graphe planaire, en remplaçant la carte par un graphe dont les sommets sont les régions et les arêtes sont les frontières entre régions. [...] Même si l'énoncé de ce théorème est élémentaire, on n'en connaît pas de preuve simple. Les démonstrations connues décomposent le problème en un nombre de sous-cas tellement important qu'elles nécessitent l'assistance d'un ordinateur pour être vérifiées.

Le théorème se généralise à certaines classes de graphes non planaires. Cependant, lorsqu'on généralise le problème à un graphe quelconque, il devient [NP-complet](https://fr.wikipedia.org/wiki/Probl%C3%A8me_NP-complet) de déterminer s'il est coloriable avec seulement quatre couleurs (ou même trois). »

Si cette possibilité de colorier avec au maximum 4 couleurs existe, il est par contre parfois difficile de trouver un coloriage qui corresponde réellement.

Il est cependant possible d'utiliser un **algorithme glouton** qui trouvera un coloriage « presque » optimal.

### **Création de l'algorithme de coloriage**

**Enoncé**

Considérons la carte des régions françaises suivantes :

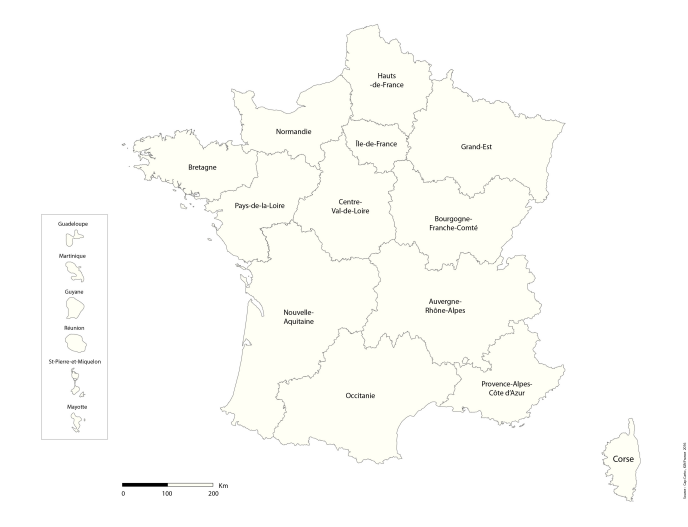

et le code [suivant](file:///home/fabien/Documents/GitHub/ZoneNSI.md/site/NSI/Terminale/C09/RegionFR.py) permettant de créér un graphe non-orienté correspondant à cette carte dans le fichier suivant (en utilisant la classe UndirectedGraph ).

Le principe de l'algorithme et le suivant :

- les couleurs seront représentées par des entiers, en partant de  $0$  ;
- on prend un sommet du graphe au hasard, on regarde les couleurs déjà données à ses voisins, et on lui donnera comme couleur la plus petite valeur non-affectée à un de ses voisins.

Afin de créer les fonctions nécessaires :

1. Créer une fonction min\_neighbours\_color prenant deux arguments :

- voisins : un itérable contenant une liste de noms de régions
- couleur : un *dictionnaire* associant à des noms de régions le numéro de couleur qui lui est associé.

et qui renvoie la valeur de couleur la plus petite non associées aux voisins.

Par exemple :

```
>>> min_couleurs_voisins(["Normandie", "Pays de la Loire"], {"Normandie" : 0, "Pays de la Loire" : 2,
"\hat{I}le-de-France" : 1})
1
>>> min_couleurs_voisins([], {"Normandie" : 0, "Pays de la Loire" : 2, "Île-de-France" : 1})
0
>>> min_couleurs_voisins(["Hauts-de-France"], {"Normandie" : 0, "Pays de la Loire" : 2, "Île-de-France" :
1})
0
>>> min_couleurs_voisins(["Normandie", "Pays de la Loire", "Île-de-France"], {"Normandie" : 0, "Pays de
la Loire" : 2, "Île-de-France" : 1})
3
```
- 2. Construire enfin une fonction color\_graph qui prend en argument un graphe et une région de départ et renvoie un tuple contenant :
	- le nombre de couleurs utilisées ;
	- un dictionnaire affectant à chaque région sa couleur.

Combien de couleurs sont alors utilisées ?

3. Pouvez-vous donner un coloriage utilisant exactement 4 couleurs ?

**Réponses**

A venir !